# Aras Innovator 14

## Release Notes

*Document #: 14.0.02019051501 Last Modified: 11/10/2021*

## Copyright Information

Copyright © 2021 Aras Corporation. All Rights Reserved.

Aras Corporation 100 Brickstone Square Suite 100 Andover, MA 01810

**Phone:** 978-806-9400 **Fax:** 978-794-9826

**E-mail:** [Support@aras.com](file:///C:/Users/amoharir/Desktop/Working%20DIrectory/Templates/Support@aras.com)

**Website:** <https://www.aras.com/>

#### **Notice of Rights**

Copyright © 2021 by Aras Corporation. This material may be distributed only subject to the terms and conditions set forth in the Open Publication License, V1.0 or later (the latest version is presently available at http://www.opencontent.org/openpub/).

Distribution of substantively modified versions of this document is prohibited without the explicit permission of the copyright holder.

Distribution of the work or derivative of the work in any standard (paper) book form for commercial purposes is prohibited unless prior permission is obtained from the copyright holder.

Aras Innovator, Aras, and the Aras Corp "A" logo are registered trademarks of Aras Corporation in the United States and other countries.

All other trademarks referenced herein are the property of their respective owners.

#### **Notice of Liability**

The information contained in this document is distributed on an "As Is" basis, without warranty of any kind, express or implied, including, but not limited to, the implied warranties of merchantability and fitness for a particular purpose or a warranty of noninfringement. Aras shall have no liability to any person or entity with respect to any loss or damage caused or alleged to be caused directly or indirectly by the information contained in this document or by the software or hardware products described herein.

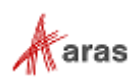

## **Table of Contents**

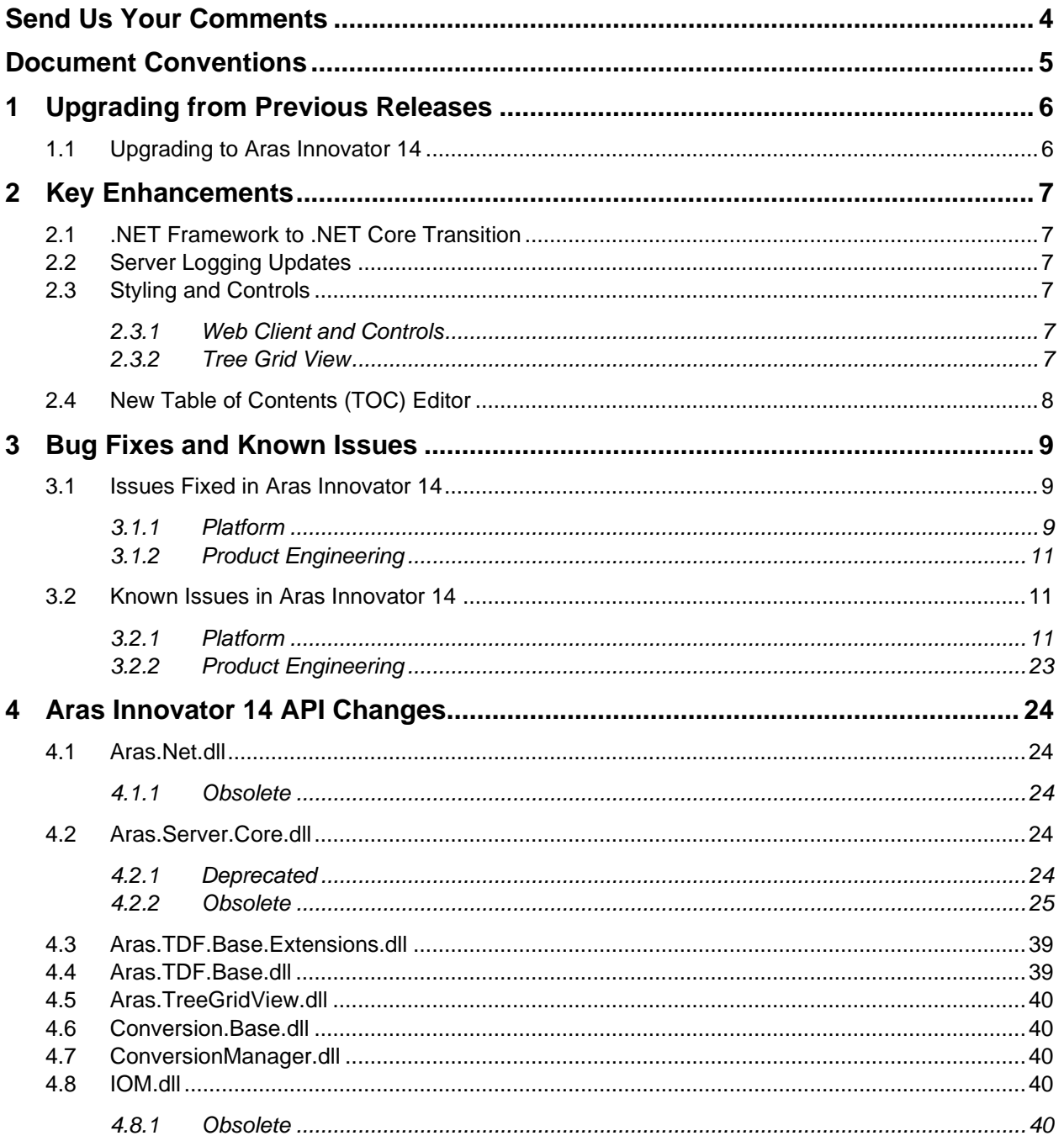

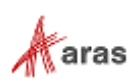

## <span id="page-3-0"></span>Send Us Your Comments

Aras Corporation welcomes your comments and suggestions on the quality and usefulness of this document. Your input is an important part of the information used for future revisions.

- o Did you find any errors?
- o Is the information clearly presented?
- o Do you need more information? If so, where and what level of detail?
- o Are the examples correct? Do you need more examples?
- o What features did you like most?

If you find any errors or have any other suggestions for improvement, indicate the document title, and the chapter, section, and page number (if available).

You can send comments to us in the following ways:

**Email:** [TechDocs@aras.com](mailto:TechDocs@aras.com) Subject: Aras Product Documentation

Or

**Postal service:** Aras Corporation 100 Brickstone Square Suite 100 Andover, MA 01810 Attention: Aras Technical Documentation

If you would like a reply, provide your name, email address, address, and telephone number.

If you have usage issues with the software, visit<https://www.aras.com/support/>

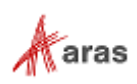

## <span id="page-4-0"></span>Document Conventions

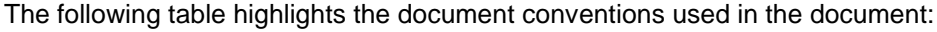

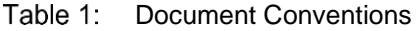

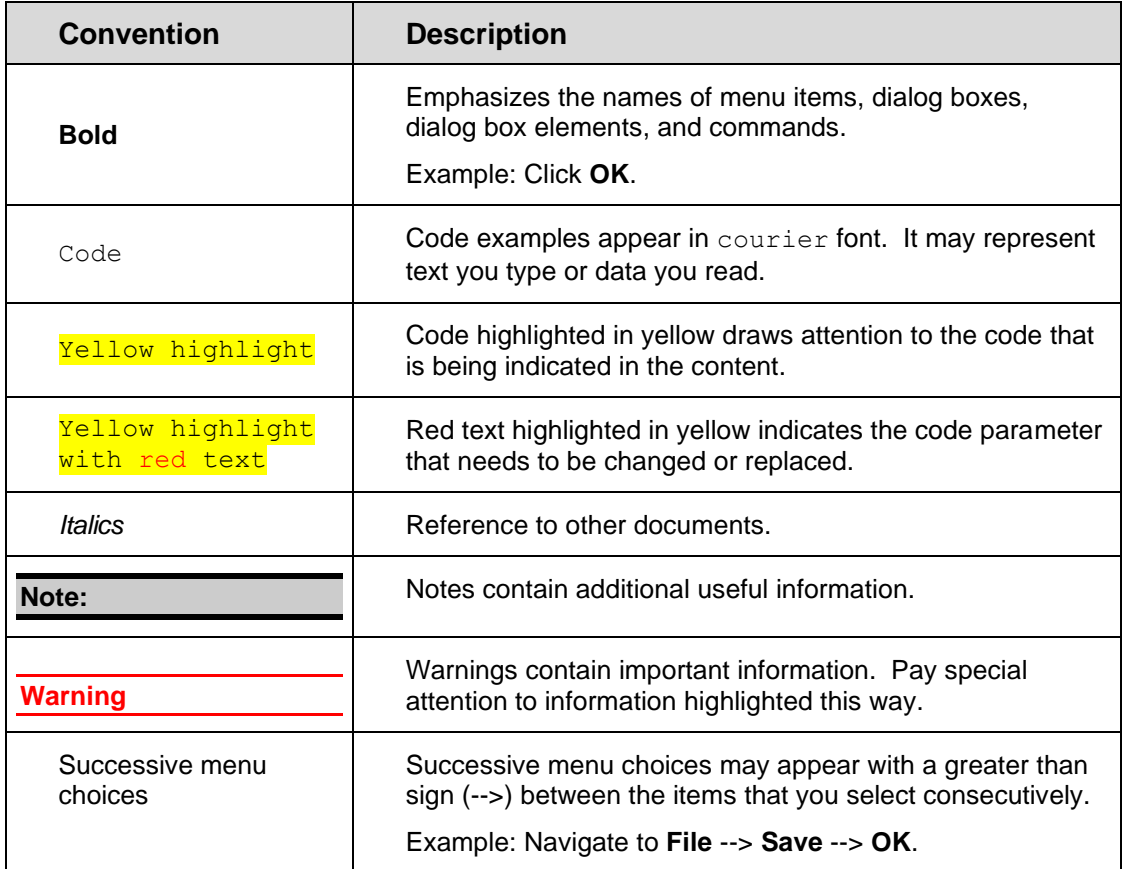

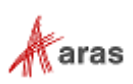

## <span id="page-5-0"></span>1 Upgrading from Previous Releases

Aras provides tools and services related to upgrading to the latest software release. These tools and services are provided to customers as a benefit of the Subscription. Customers should use the guidelines below to determine the path to upgrading to the latest release.

## <span id="page-5-1"></span>**1.1 Upgrading to Aras Innovator 14**

Customers may request upgrade services from Aras Support if they meet 3 criteria.

- 1) Customers must have an active Subscription for Upgrade Services
- 2) Customers must be in production with Aras Innovator
- 3) Customers must be running on a version of Aras Innovator released no more than 30 months ago

If these 3 criteria are met, the Subscriber may email [support@aras.com](mailto:support@aras.com) to initiate an upgrade services project.

**Note:** Customers with an active Subscription running a version of Aras Innovator released more than 30 months ago should still contact Aras Support at [support@aras.com](mailto:support@aras.com) to discuss the available options.

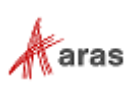

## <span id="page-6-0"></span>2 Key Enhancements

The Aras Innovator 14 Key Enhancements are outlined below.

## <span id="page-6-1"></span>**2.1 .NET Framework to .NET Core Transition**

The primary focus of Aras Innovator 14 is transitioning the Aras server components from .NET Framework to .NET Core. .NET Core has some significant advantages over .NET Framework, such as cross-platform support and better scalability.

Some customer developed Methods may require modification. Subscribers should consider the need for modification of method when evaluating the upgrade to Release 14 with Aras.

## <span id="page-6-2"></span>**2.2 Server Logging Updates**

To make development, testing and troubleshooting easier, the following server logging enhancements have been implemented:

- Aras Innovator Server, Aras Innovator Web Client, OAuth server, Vault Server, Conversion Service and Agent Service have unified logs configuration in server's appsettings.json file. Default configuration is also unified and is the same for all servers and services after installation. Only fatal errors are logged by default.
- ASP.NET Core native logging mechanism (ILogger and ILoggerFactory) is available in CallContext public object. This mechanism uses server's log configuration and writes server methods logs along with other server's logs. Developers of server methods should use this mechanism for new development. Old public log API in CallContext is depracated with appropriate messages and will be removed in the future.

## <span id="page-6-3"></span>**2.3 Styling and Controls**

#### <span id="page-6-4"></span>**2.3.1 Web Client and Controls**

Styling and controls for many elements of the Aras web client have been updated for improved usability and consistency. This includes primary navigation, such as the login screen, the header and the navigation panel, item forms, the simple search data entry row, and grid rows.

With form styling, previously if you defined a custom style on a required field, the styling of required fields (blue) would override this. Now if you define a custom style on a required field, it overrides the required fields styling (which is now yellow).

#### <span id="page-6-5"></span>**2.3.2 Tree Grid View**

The toolbar and context menu for Tree Grid Views have been updated to standard styling for consistency throughout Aras Innovator.

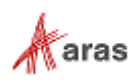

## <span id="page-7-0"></span>**2.4 New Table of Contents (TOC) Editor**

A new graphical editor has been introduced to enable administrators to configure the Table of Contents (TOC) in one place. New functionality includes the ability to define TOC buttons and categories, configure custom labels and icons for TOC buttons, and customize the sort order of TOC entries. Additionally, administrators can preview the TOC for specific identities within the TOC Editor. Refer to the Aras Innovator 14 - Configurable User Interface Administrator Guide for step-by-step instructions for using the editor and configuring common use cases.

The TOC Editor creates Configurable User Interface (CUI) objects to define and render the TOC in the Aras Innovator web client. This approach replaces the old TOC Access and TOC View relationships on ItemTypes. Customers taking advantage of the Aras Upgrade subscription service will no longer need to update any packages that are included in the scope of an upgrade project. The process to update existing packages that are not in the scope of an upgrade services project requires three simple steps.

- Import the old package into 14
- Use the TOC Editor to define any TOC buttons or categories required for the package
- Export the package using the package export utility.

Refer to the Aras Innovator 14 - Configurable User Interface Administrator Guide for more details.

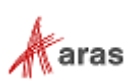

## <span id="page-8-0"></span>3 Bug Fixes and Known Issues

### <span id="page-8-1"></span>**3.1 Issues Fixed in Aras Innovator 14**

#### <span id="page-8-2"></span>**3.1.1 Platform**

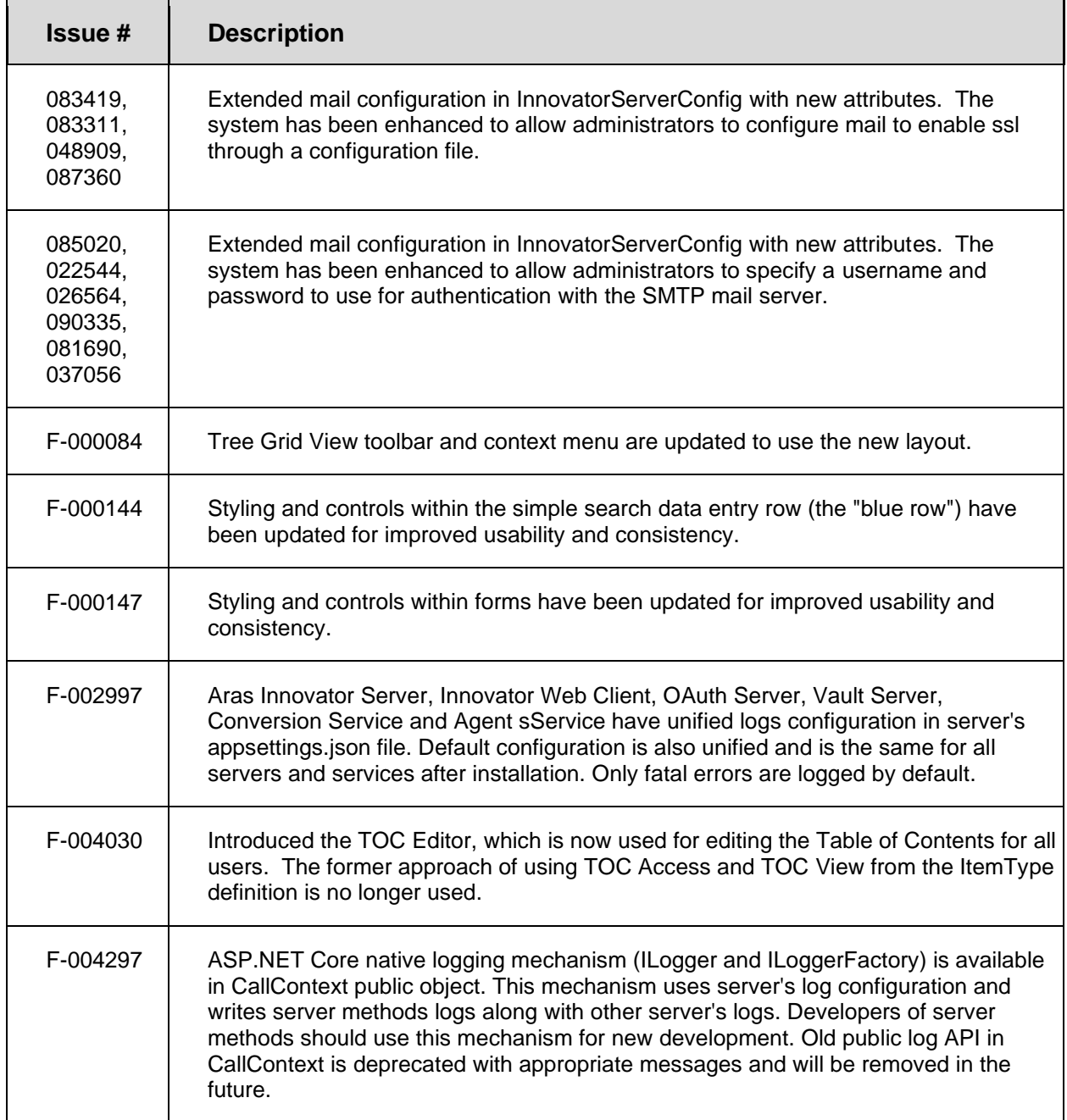

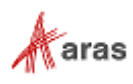

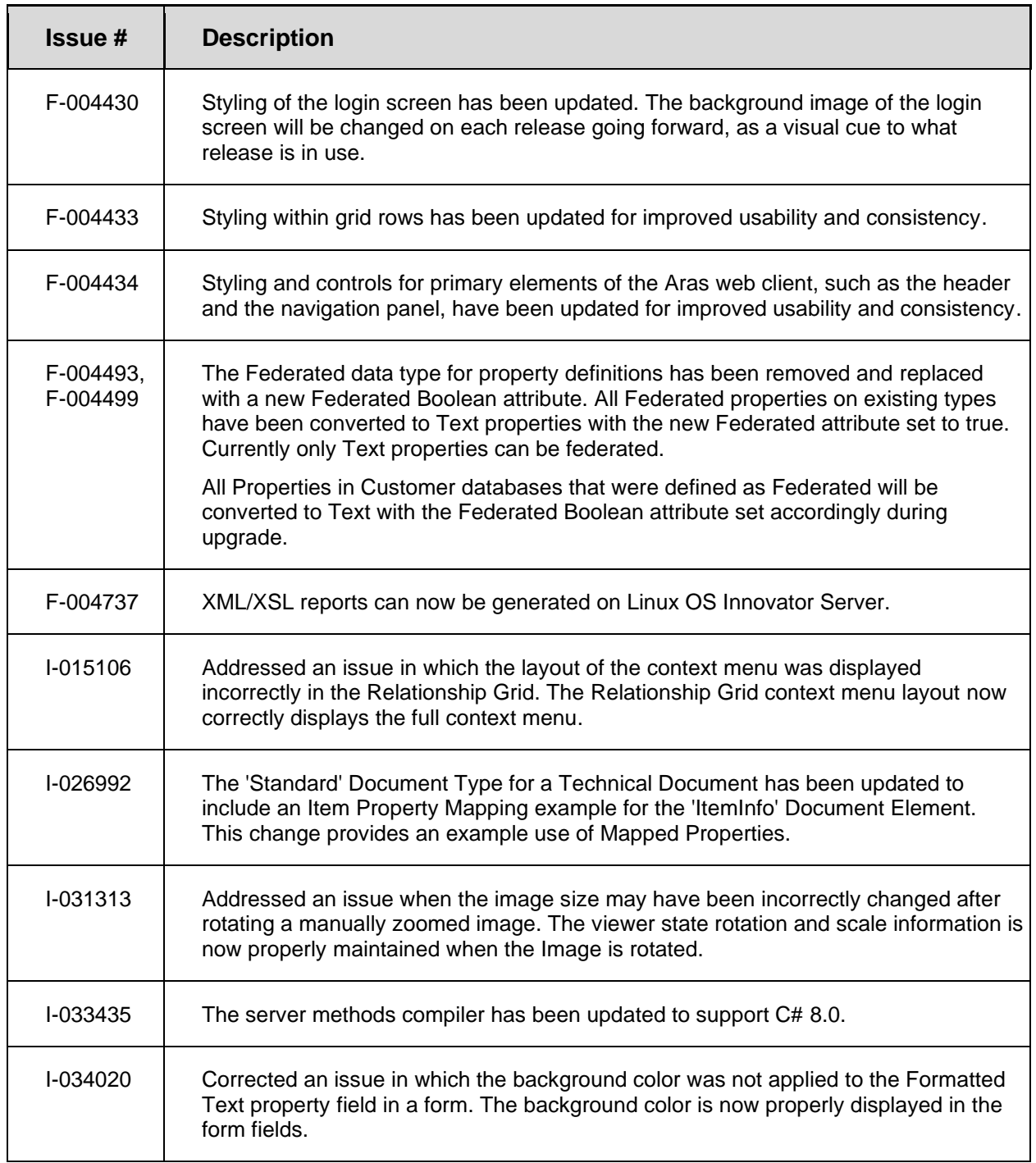

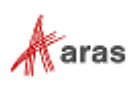

#### <span id="page-10-0"></span>**3.1.2 Product Engineering**

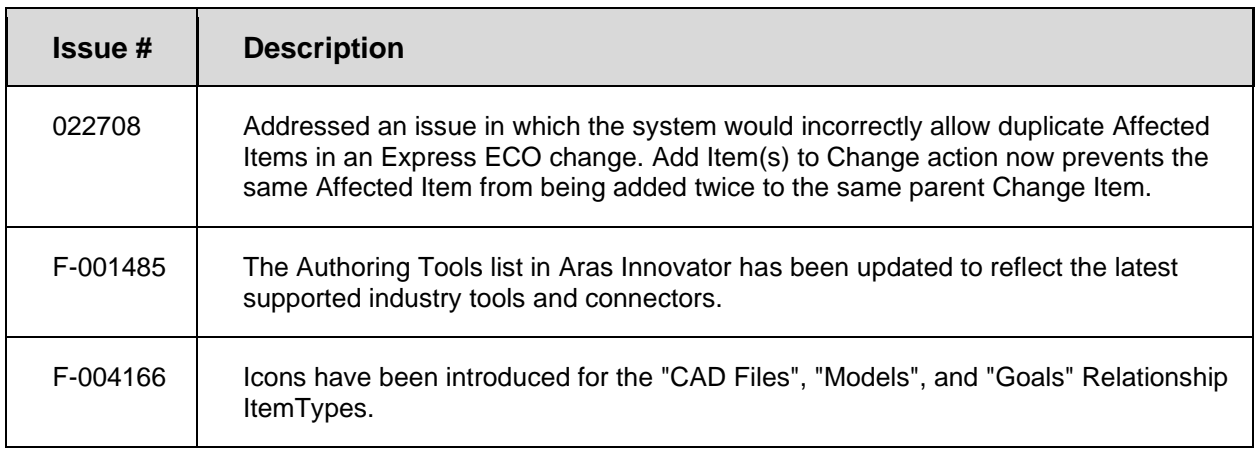

## <span id="page-10-1"></span>**3.2 Known Issues in Aras Innovator 14**

#### <span id="page-10-2"></span>**3.2.1 Platform**

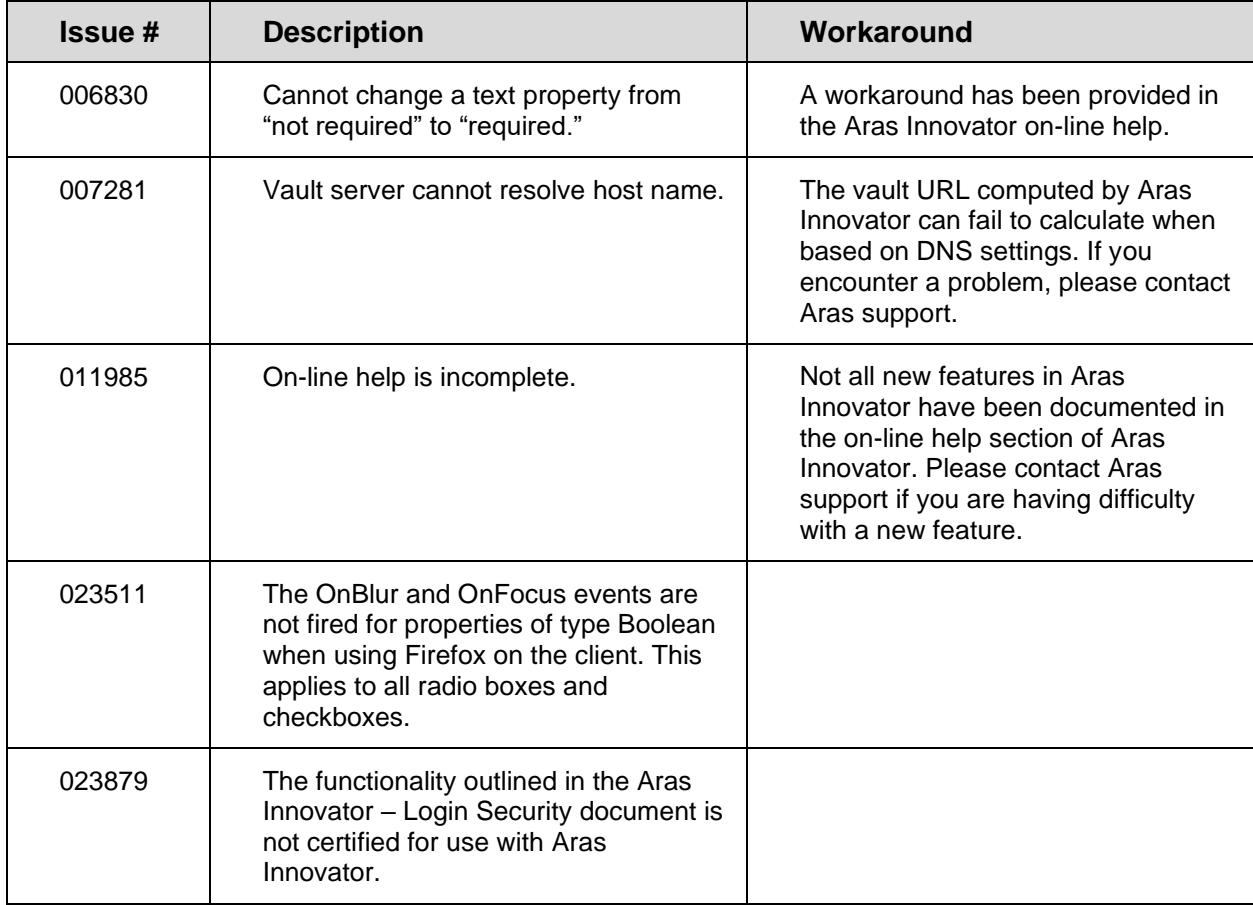

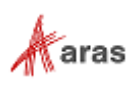

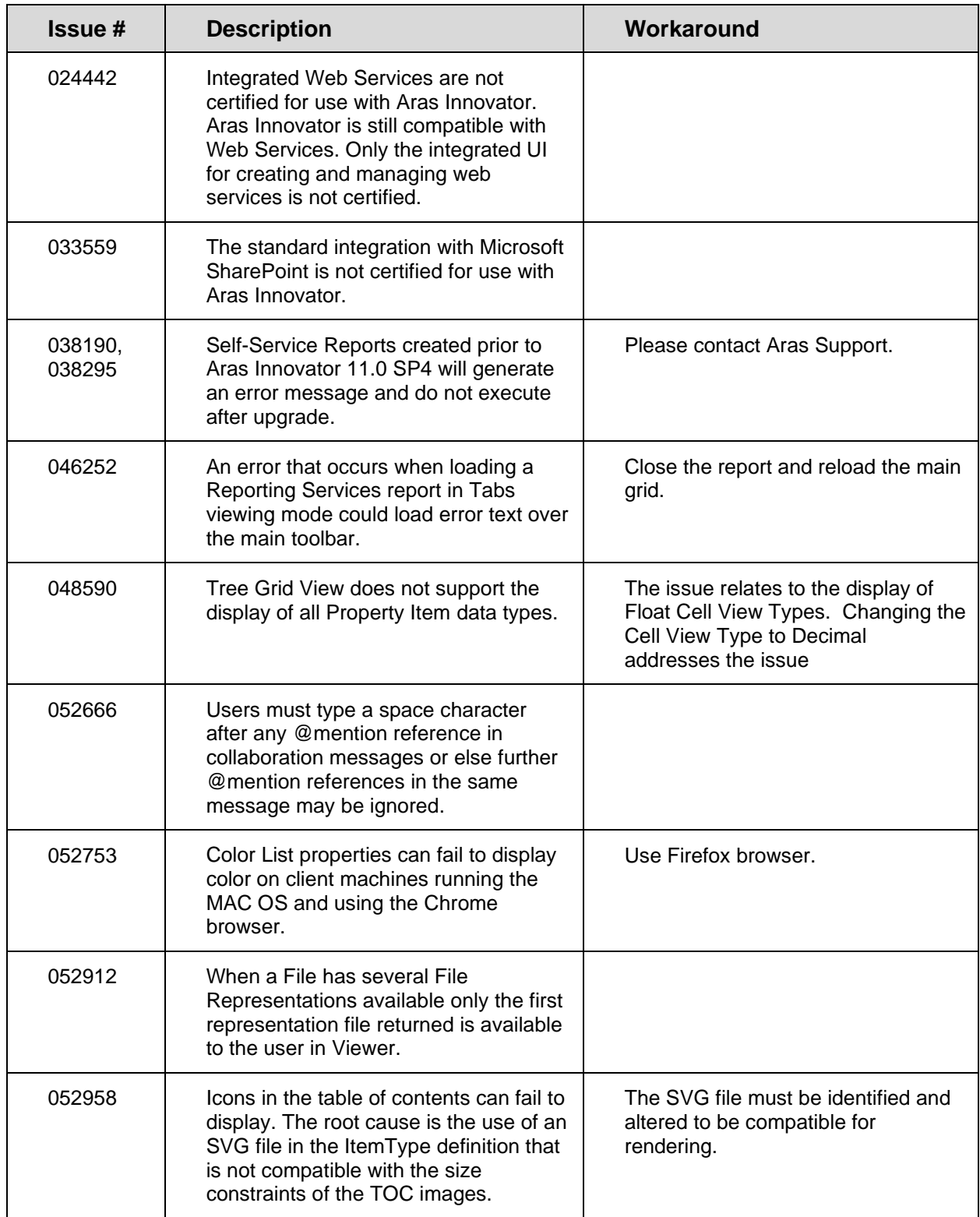

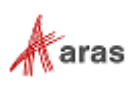

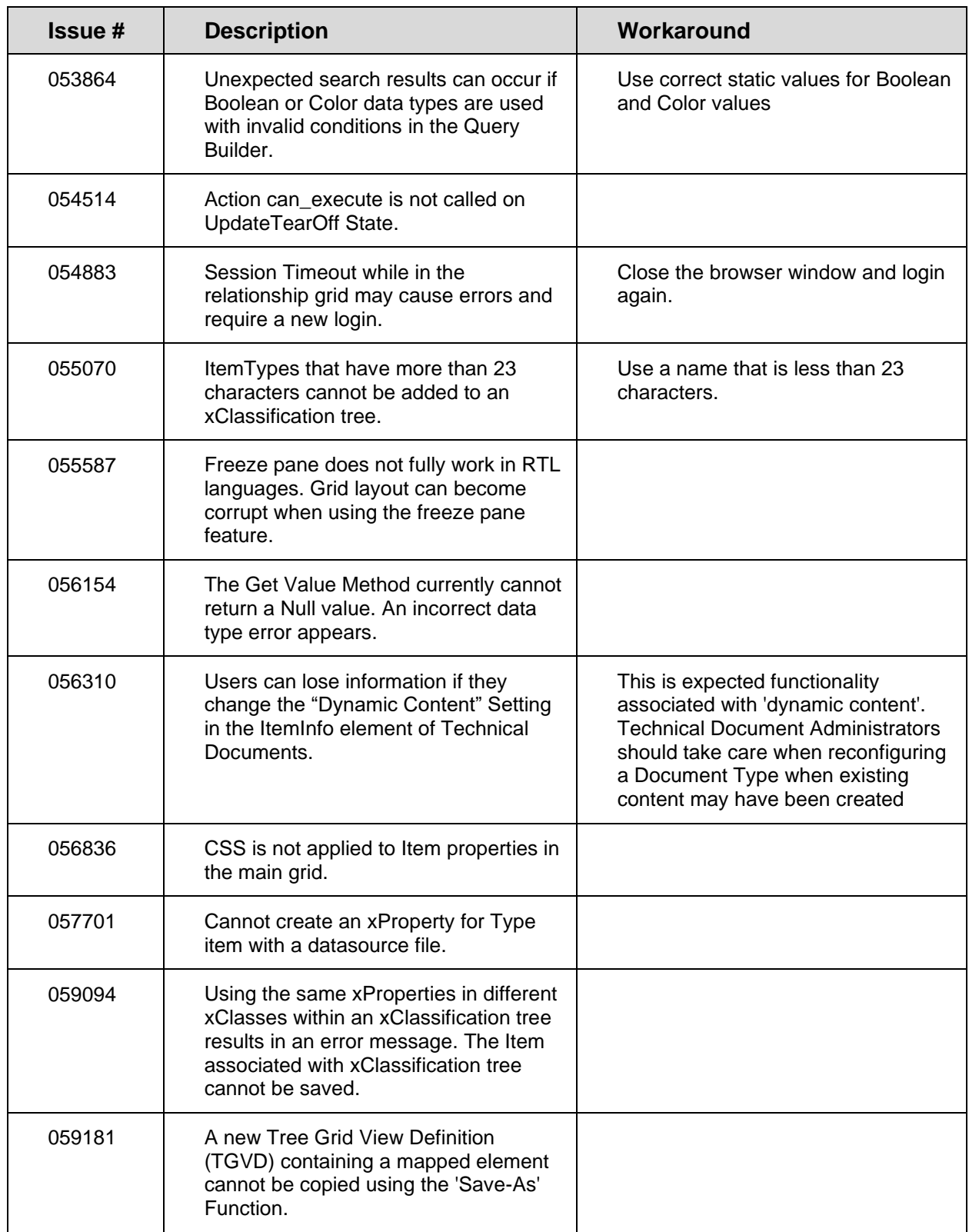

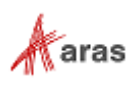

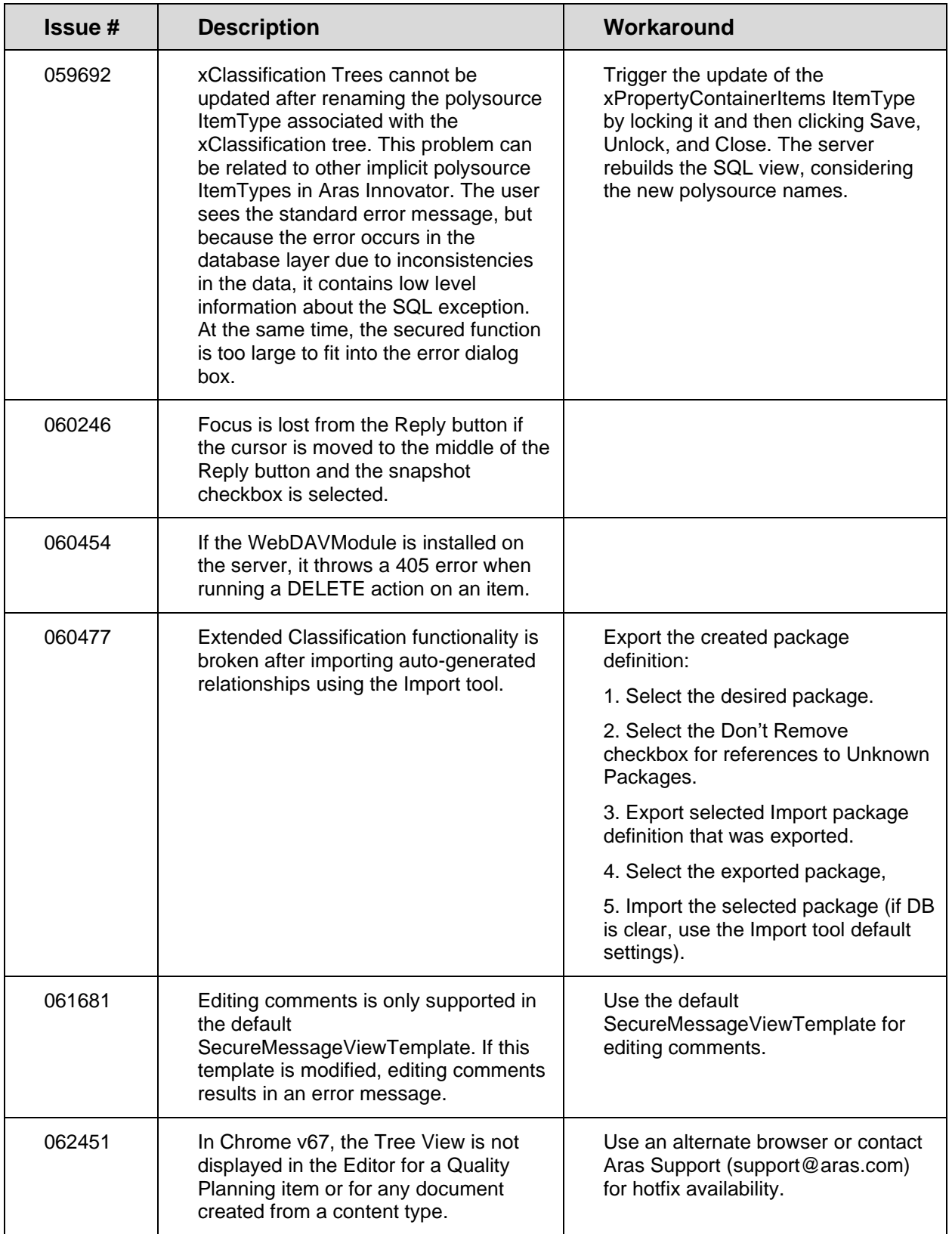

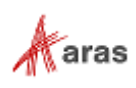

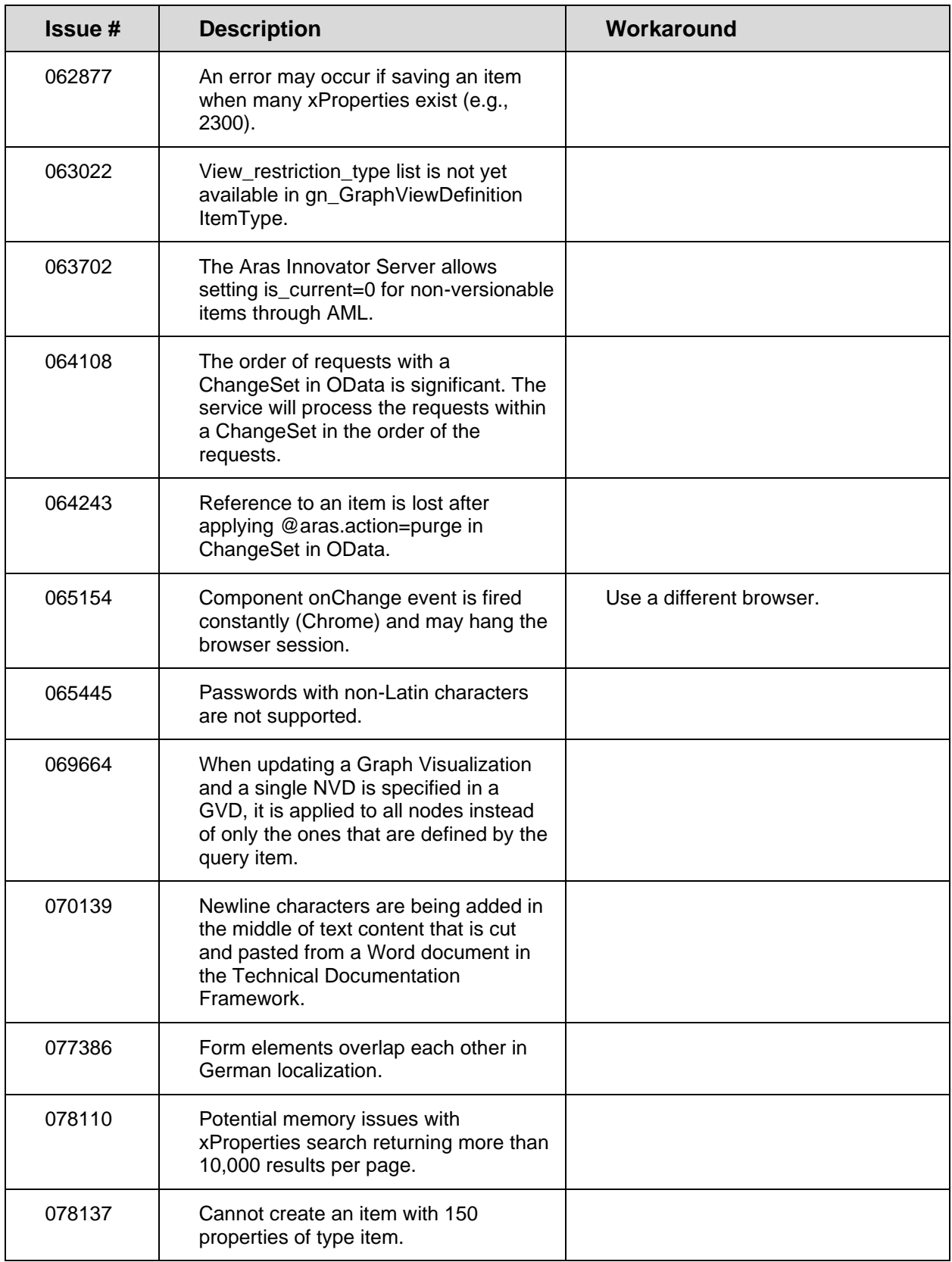

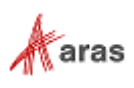

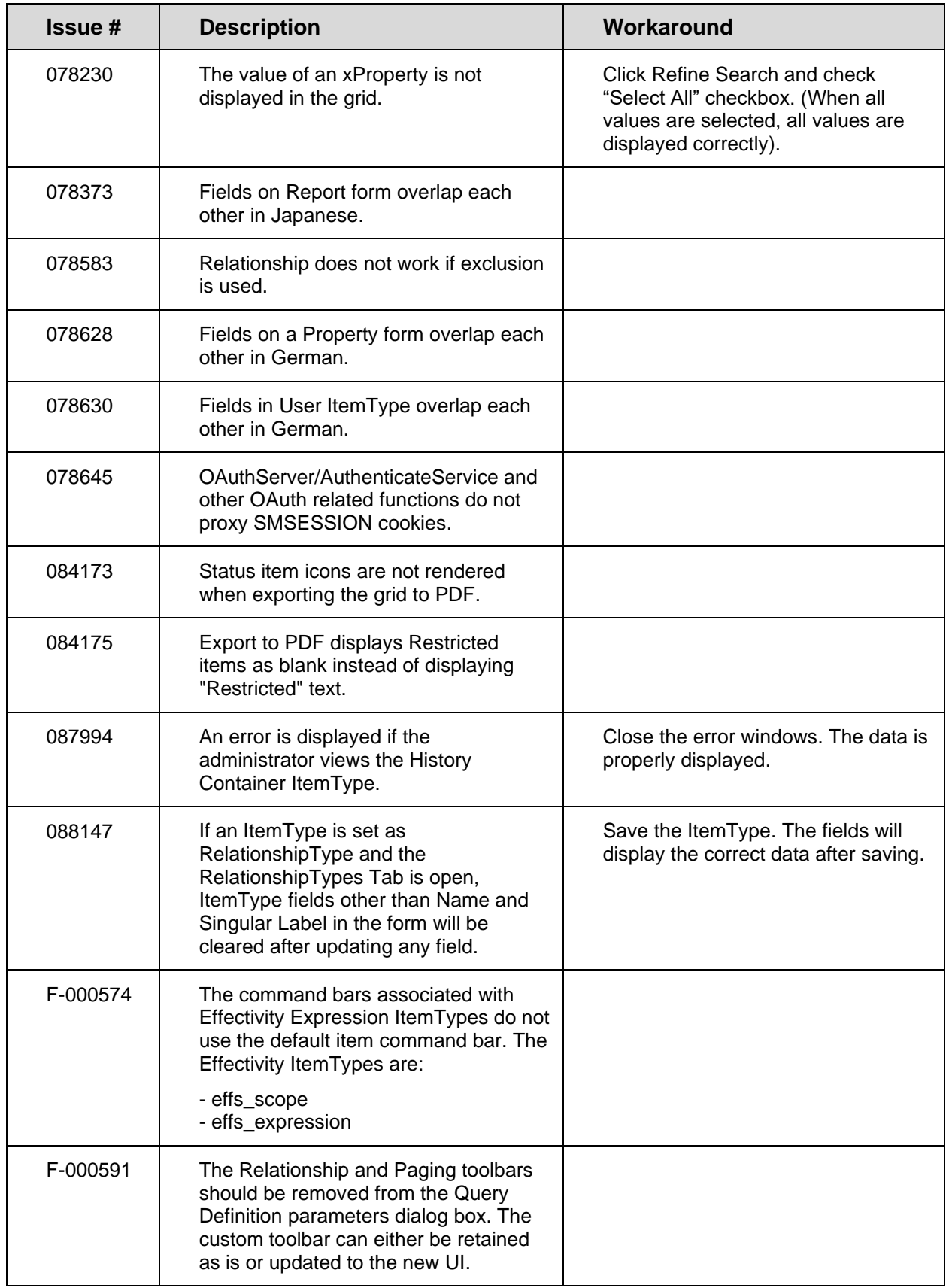

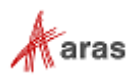

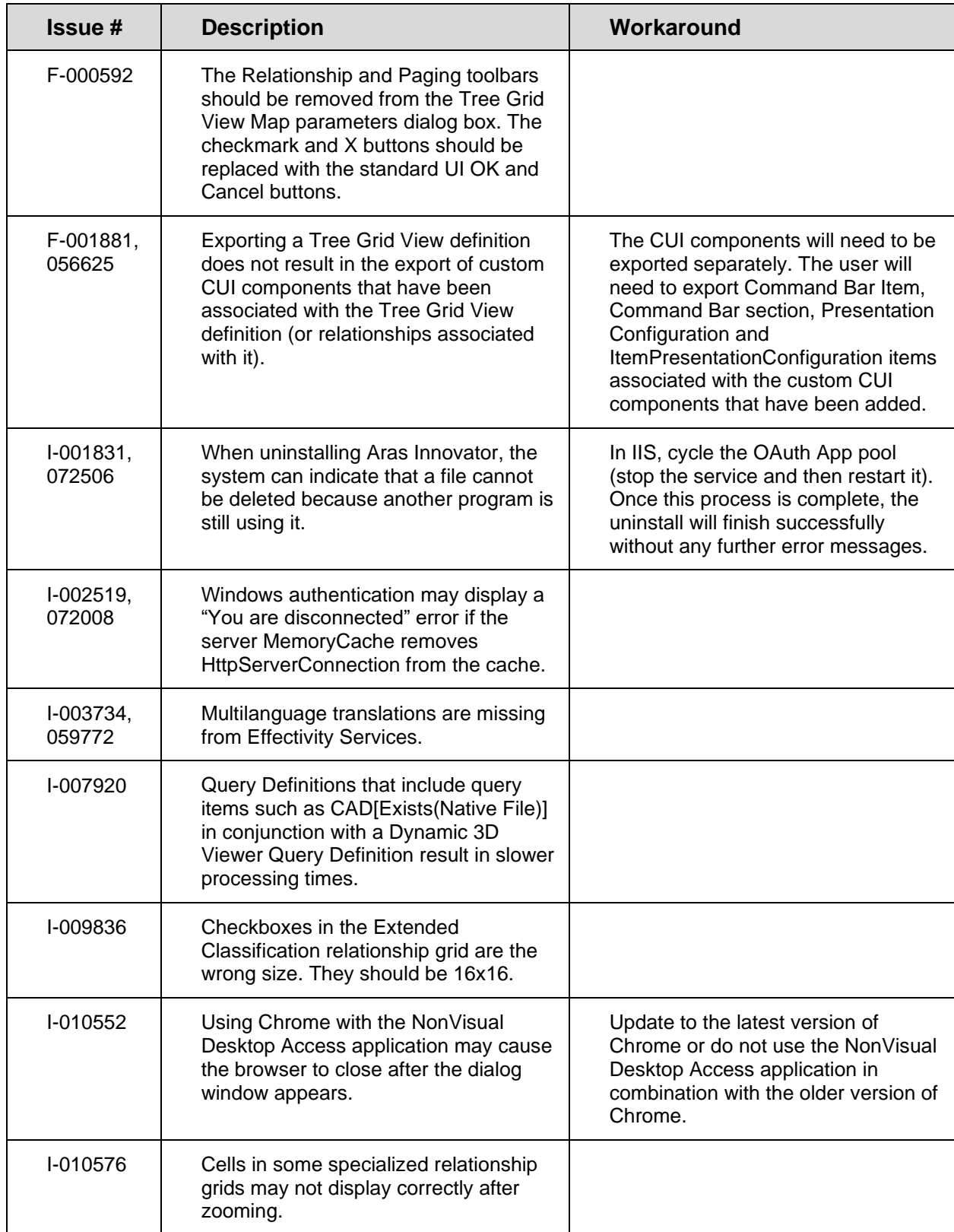

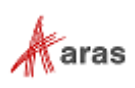

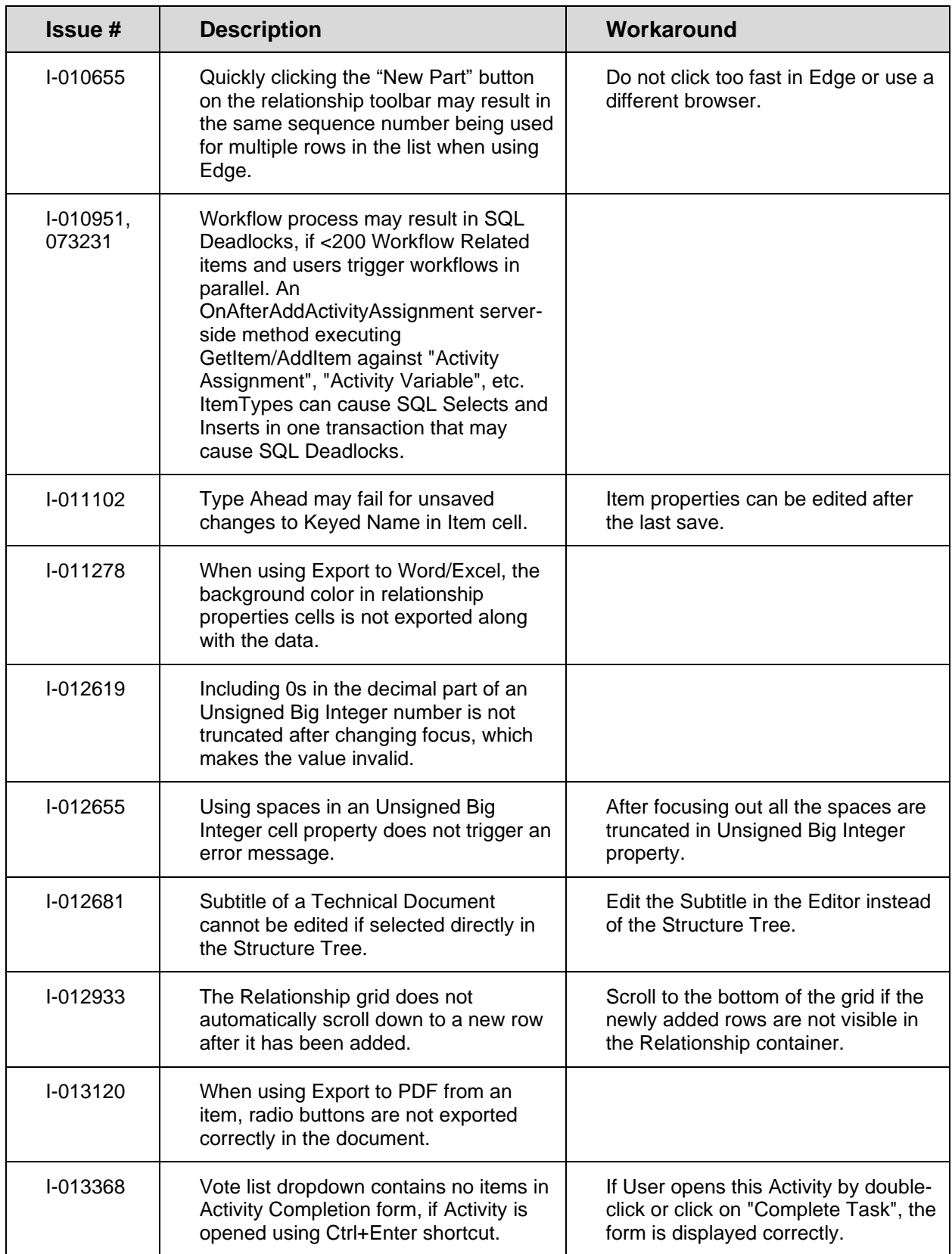

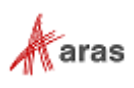

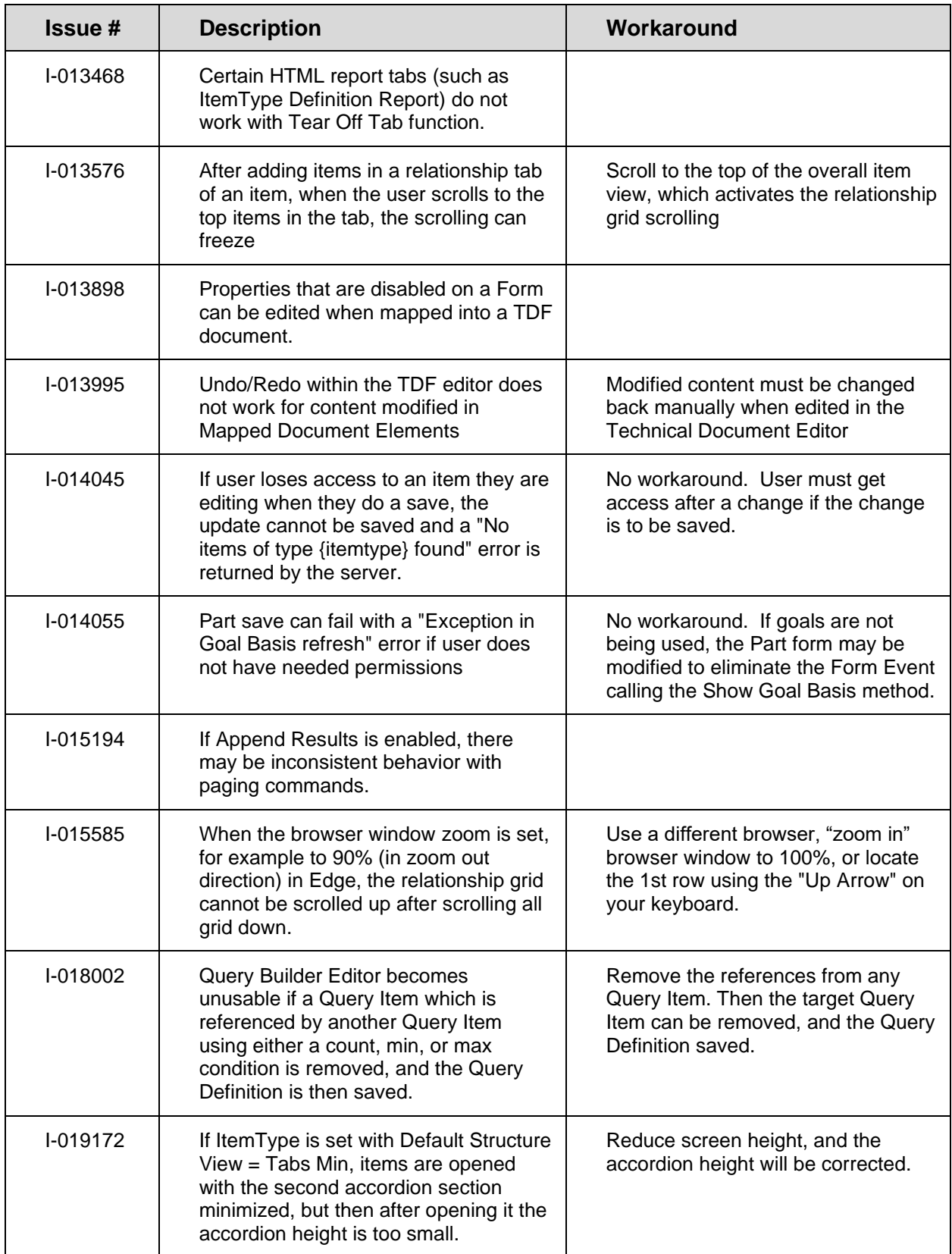

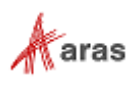

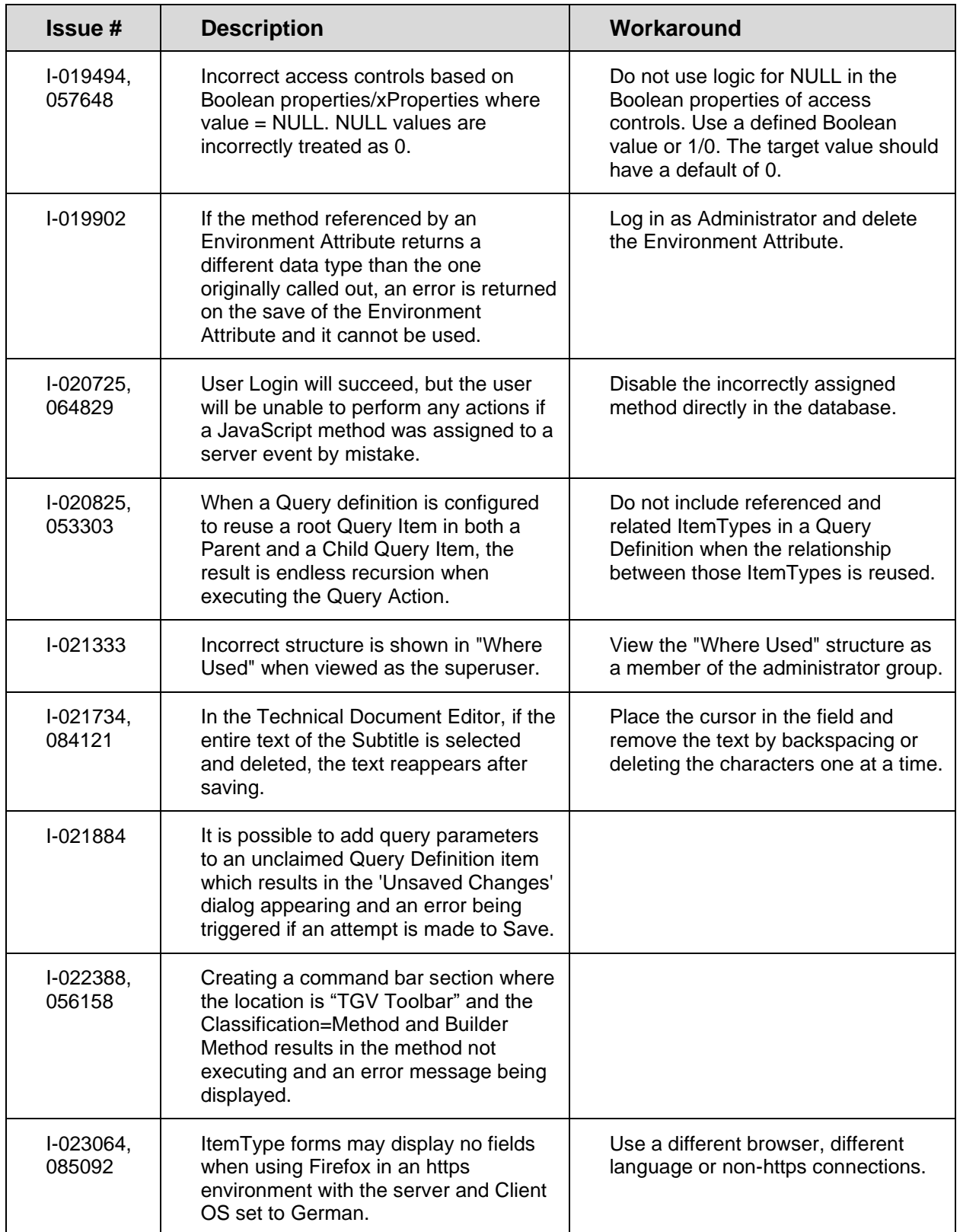

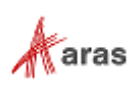

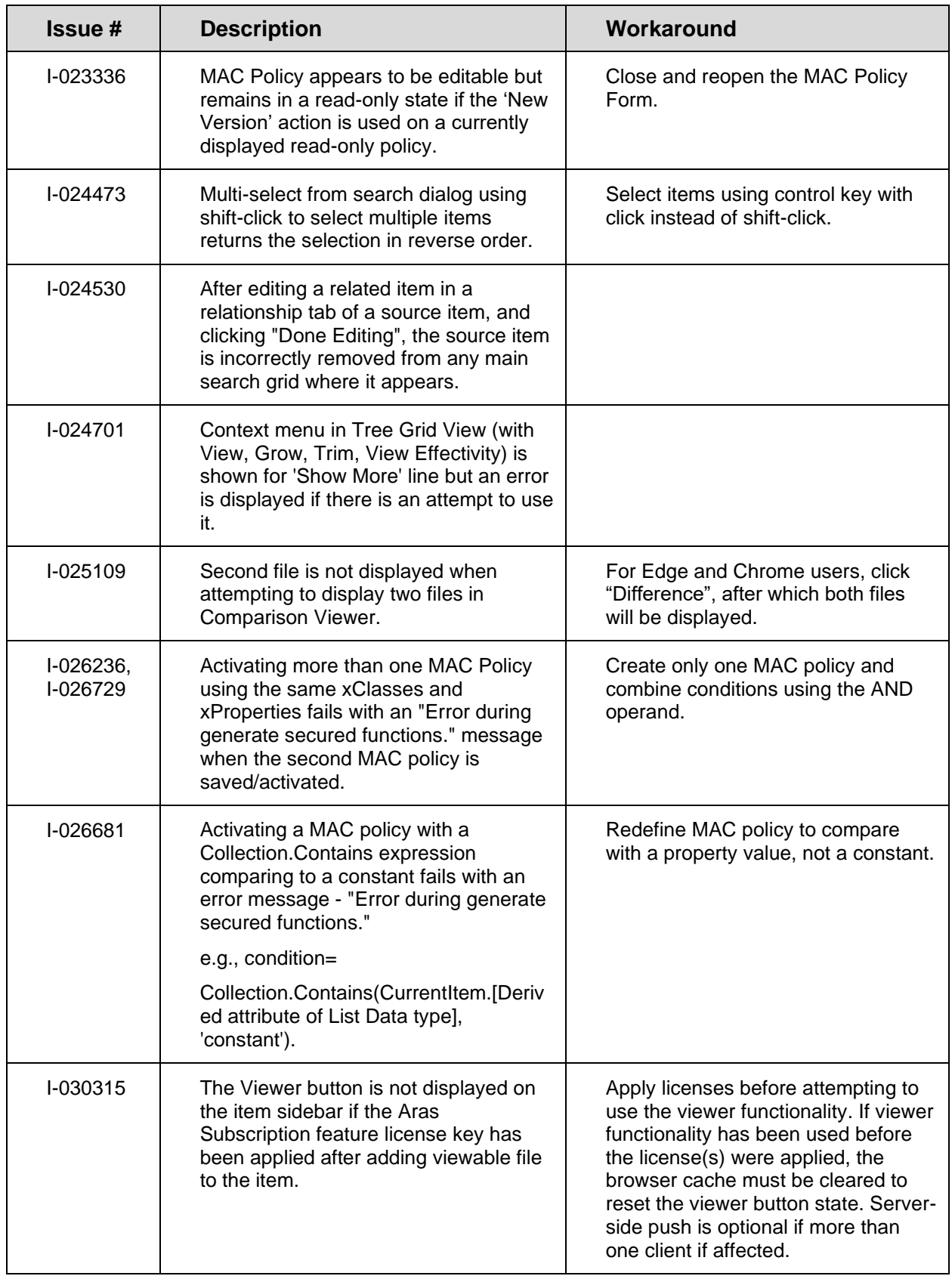

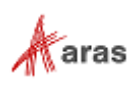

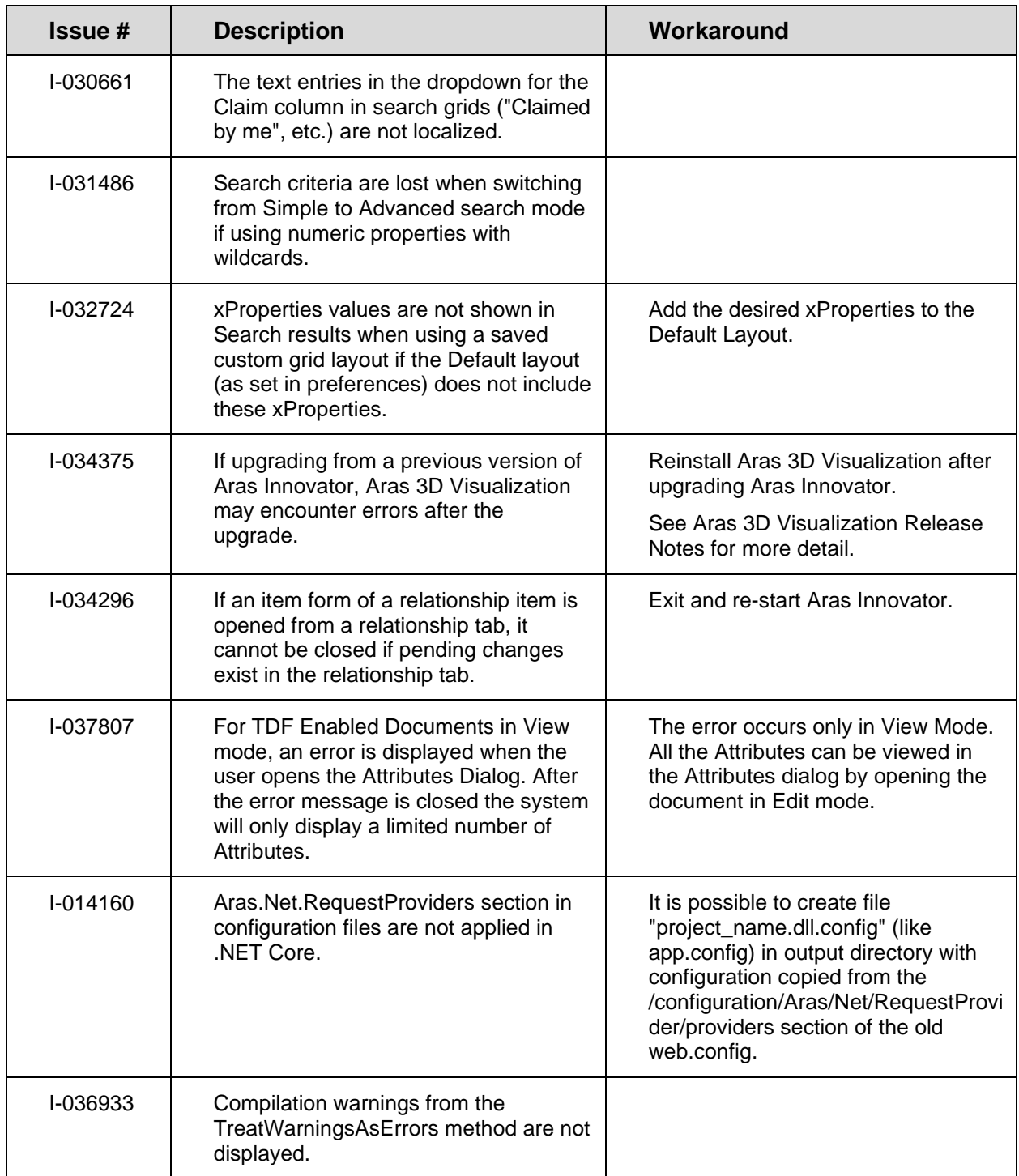

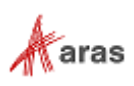

### <span id="page-22-0"></span>**3.2.2 Product Engineering**

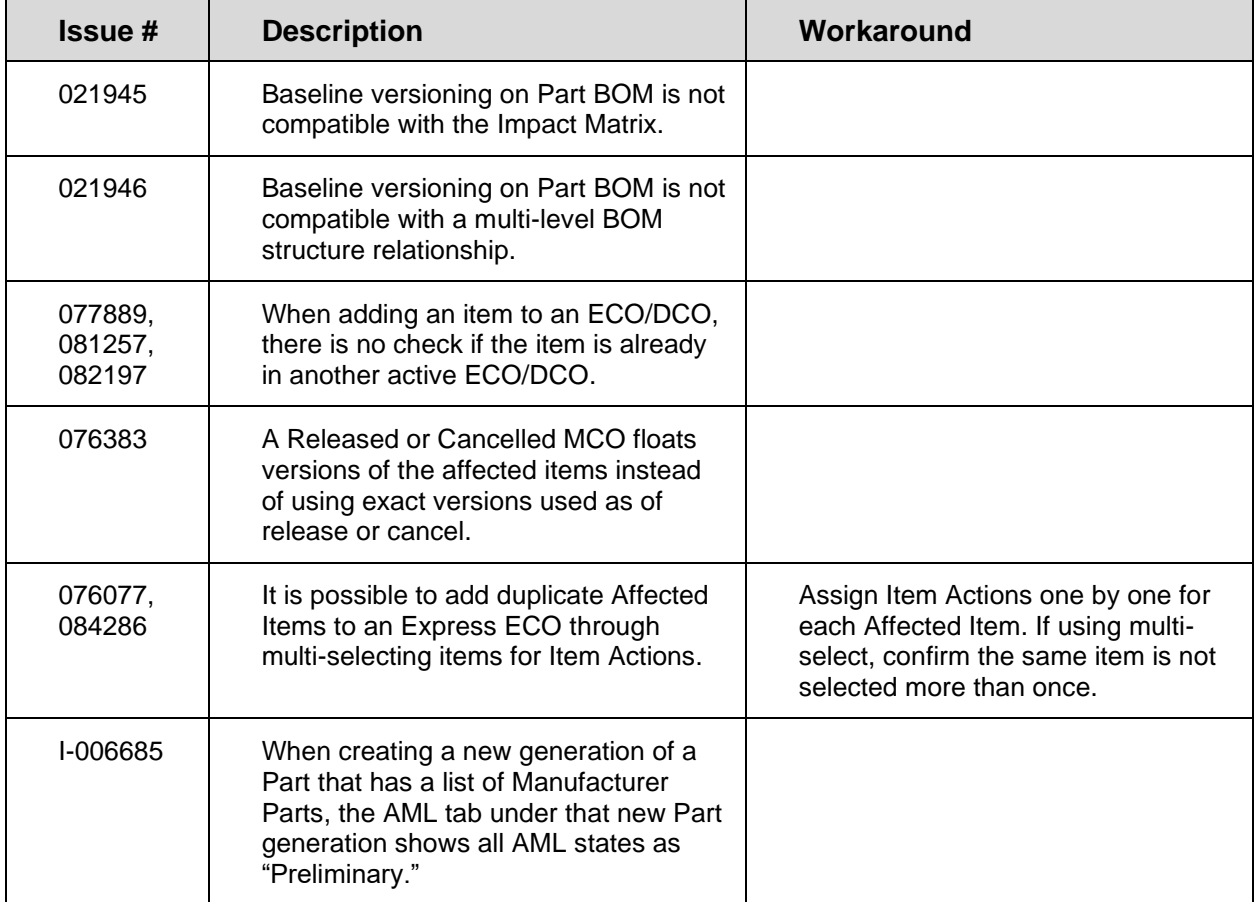

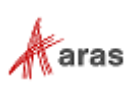

## <span id="page-23-0"></span>4 Aras Innovator 14 API Changes

Aras Innovator 14 has declared the following APIs as Obsolete or Deprecated. As indicated below, we have suggested replacement functions and APIs for this code when necessary.

## <span id="page-23-1"></span>**4.1 Aras.Net.dll**

#### <span id="page-23-2"></span>**4.1.1 Obsolete**

• M:Aras.Net.CookieContainerProviderFactory.GetContextBasedCookieConta inerProvider(System.Uri)

Use CookieContainerProviderFactory.GetPerInstanceCookieContainerProvi der() instead.

### <span id="page-23-3"></span>**4.2 Aras.Server.Core.dll**

#### <span id="page-23-4"></span>**4.2.1 Deprecated**

• M:Aras.IOME.Evaluator.#ctor(Aras.Server.Core.CallContext)

Use CallContext.Evaluator instead.

• M:Aras.Server.Core.Abstractions.IServerEnvironment.TransformUrl(Syst em.String,System.Boolean)

Use CallContext.ServerEnvironment.TransformUrl(string) instead.

• M:Aras.Server.Core.Abstractions.IServerEnvironment.TransformUrl(Syst em.String, System.Collections.Specialized.NameValueCollection, System. Boolean)

Use CallContext.ServerEnvironment.TransformUrl(string) instead.

• M:Aras.Server.Core.InnovatorApplication.ServerInfoXmlDom(Aras.Server .Core.CallContext)

#### No usages expected

• M:Aras.Server.Security.Permissions.GetAncestorIdentityIds(Aras.Serve r.Core.IInnovatorDatabase,System.String[])

Use CallContext.Permissions.GetAncestorIdentityIds() instead.

• M:Aras.Server.Security.Permissions.GetDescendantIdentityIds(Aras.Ser ver.Core.IInnovatorDatabase, System.String[])

Use CallContext.Permissions.GetDescendantIdentityIds() instead.

©2021 Aras Corporation All Copyrights Reserved. 24

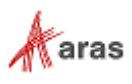

• M:Aras.Server.Security.Permissions.GetIdentitiesList(Aras.Server.Cor e.IInnovatorDatabase,System.String)

Use CallContext.Permissions.GetIdentitiesList() instead.

• M:Aras.Server.Security.Permissions.GrantIdentity(Aras.Server.Securit y.Identity)

Use CallContext.Permissions.GrantIdentity() instead.

• M:Aras.Server.Security.Permissions.RevokeIdentity(Aras.Server.Securi ty.Identity)

Use CallContext.Permissions.RevokeIdentity() instead.

• P:Aras.Server.Security.Permissions.Current

Use CallContext.Permissions instead.

• T:Aras.Server.Core.Abstractions.IStartup

Interface contains one method that can be replaced with CallContext.Logger.

• T:Aras.Server.Core.Startup

Interface contains one method that can be replaced with CallContext.Logger.

#### <span id="page-24-0"></span>**4.2.2 Obsolete**

• E:Aras.Server.Core.Configurator.ObservableList1.CollectionChanged`

ObservableList<T> has been replaced with List<T> in Aras.Server.Core.Configurator.ExpressionBase. Update your usages.

• M:Aras.IOME.Evaluator.get\_method\_config

Use Evaluator.GetMethodConfig() instead.

• M:Aras.Server.Core.Abstractions.IDatabase.GetNextSequence(System.Xml .XmlDocument@,System.Xml.XmlDocument@)

Use Innovator.getNextSequence() instead.

• M:Aras.Server.Core.Abstractions.IDatabase.GetUserAliases(System.Stri ng)

Use CallContext.Identity.GetUserAliases(string) instead.

• M:Aras.Server.Core.Abstractions.IDatabase.GetUserWorkingDirectory(Sy stem.Xml.XmlDocument@,System.Xml.XmlDocument@)

Use GetUserWorkingDirectory SOAP action in AML.

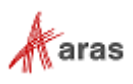

• M:Aras.Server.Core.Abstractions.IEmail.setup\_smtpmail\_server\_and\_sen d(System.Net.Mail.MailMessage)

Use SetupSmtpMailServerAndSend(System.Net.Mail.MailMessage) instead.

• M:Aras.Server.Core.Abstractions.IExportImport.RenamePhysicalFiles(Sy stem.Xml.XmlDocument)

Apply Item with RenameFile action instead.

• M:Aras.Server.Core.Abstractions.IExportImport.RestoreRenamedFiles(Sy stem.Xml.XmlDocument)

Apply Item with RenameFile action instead.

• M:Aras.Server.Core.Abstractions.IGetItem.ApplyItem(System.Xml.XmlDoc ument@,System.Xml.XmlDocument@)

Use CallContext.ApplyItem.ApplyItem() instead.

• M:Aras.Server.Core.Abstractions.IItemMethods.GetAffectedItems(System .Xml.XmlDocument, System.Xml.XmlDocument)

Apply Item with GetItemWhereUsed action instead.

• M:Aras.Server.Core.Abstractions.IPermissions.debuglog\_user\_info

#### Remove usages.

• M:Aras.Server.Core.Abstractions.IPermissions.error\_if\_not\_superuser( System.String)

Use IPermissions.ErrorIfNotSuperUser(string) instead.

• M:Aras.Server.Core.Abstractions.IPermissions.GetIdentityIDbyName(Sys tem.String)

Use CallContext.IdentityModule.GetIdentityIdByName(string) instead.

• M:Aras.Server.Core.Abstractions.IStartup.InnovatorServerMain

No usages expected

• M:Aras.Server.Core.Abstractions.IUtilities.GetLogsFolderPath

Use CallContext.ServerEnvironment.GetTempFolderPath() instead.

• M:Aras.Server.Core.Abstractions.IUtilities.IsPropertyNameValid(Syste m.String@)

No usages expected

©2021 Aras Corporation All Copyrights Reserved. 26

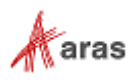

• M:Aras.Server.Core.Abstractions.IUtilities.transform\_url(System.Stri ng,System.Collections.Specialized.NameValueCollection,System.Boolean  $\lambda$ 

Use CallContext.ServerEnvironment.TransformUrl(string) instead.

• M:Aras.Server.Core.Abstractions.IUtilities.TransformUrl(System.Strin g,System.Collections.Specialized.NameValueCollection,System.Boolean)

Use CallContext.ServerEnvironment.TransformUrl(string) instead.

• M:Aras.Server.Core.Abstractions.IXmlProxy.CreateXMLDocument

Use CallContext.XML.CreateNewXMLDocument() instead.

• M:Aras.Server.Core.Abstractions.IXmlProxy.CreateXMLDocument(System.S tring)

Use CallContext.XML.CreateNewXMLDocument(System.String) instead.

• M:Aras.Server.Core.Abstractions.IXmlProxy.GetRequestItem(System.Xml. XmlDocument@)

Use SelectSingleNode("//Item") instead.

• M:Aras.Server.Core.Abstractions.IXmlProxy.GetResponseItem(System.Xml .XmlDocument)

Use SelectSingleNode("//Item") instead.

• M:Aras.Server.Core.ApplyItemProxy.ApplyMethod(System.Xml.XmlDocument @,System.Xml.XmlDocument@)

Use AML with action that is set to server method name.

• M:Aras.Server.Core.ApplyItemProxy.EditItem(System.Xml.XmlDocument,Sy stem.Xml.XmlDocument)

Use CallContext.EditItem.EditItem(XmlDocument, XmlDocument) instead.

• M:Aras.Server.Core.CallContext.#ctor(System.Web.HttpApplication)

Do not instantiate CallContext. Use instance of CallContext from server method context, e.g. CCO variable.

• M:Aras.Server.Core.CallContext.#ctor(System.Web.HttpContext)

Do not instantiate CallContext. Use instance of CallContext from server method context, e.g. CCO variable.

• M:Aras.Server.Core.CCProxy.AddItem(System.Xml.XmlDocument@,System.Xm l.XmlDocument@)"

Use CallContext.AddItem.AddItem() instead.

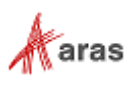

• M:Aras.Server.Core.CCProxy.ApplyItem(System.Xml.XmlDocument@,System. Xml.XmlDocument@)"

Use CallContext.ApplyItem.ApplyItem() instead.

• M:Aras.Server.Core.CCProxy.CreateNewRelationship(System.String@,Syst em.Xml.XmlElement@,System.String@,System.Xml.XmlDocument@)"

#### Use AML query instead.

• M:Aras.Server.Core.CCProxy.CreateXMLDocument"

Use CallContext.XML.CreateNewXMLDocument() instead.

• M:Aras.Server.Core.CCProxy.ExecuteMethodByName(System.Xml.XmlDocumen t@,System.Xml.XmlDocument@,System.String@,System.Boolean@)"

Use CallContext.ApplyItem.ExecuteMethodByName() instead.

• M:Aras.Server.Core.CCProxy.GetItem(System.Xml.XmlDocument@,System.Xm l.XmlDocument@)"

Use CallContext.GetItem.GetItem() instead.

• M:Aras.Server.Core.CCProxy.GetItemProperty(System.Xml.XmlNode,System .String)"

Use CallContext.XML.GetItemProperty() instead.

• M:Aras.Server.Core.CCProxy.GetKeyedName(System.String@,System.String @,System.Boolean@)"

Use AML query to get item keyed name by it's type and id.

• M:Aras.Server.Core.CCProxy.GetLogsFolderPath"

Use CallContext.ServerEnvironment.GetTempFolderPath() instead.

• M:Aras.Server.Core.CCProxy.GetUserID"

Use CallContext.Variables.GetUserID() instead.

• M:Aras.Server.Core.CCProxy.MakeResponseMessage(System.Xml.XmlDocumen t, System. String) "

Use CallContext.XML.MakeResponseMessage() instead.

• M:Aras.Server.Core.CCProxy.RemoveItemProperty(System.Xml.XmlElement@ ,System.String@)"

Use XmlElement methods instead.

• M:Aras.Server.Core.CCProxy.SaveTextData(System.String,System.String, System.Boolean)"

Use .NET API File.WriteAllText() instead.

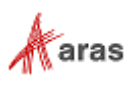

• M:Aras.Server.Core.CCProxy.SetItemProperty(System.Xml.XmlElement@,Sy stem.String@,System.String@)"

Use XmlElement methods instead.

• M:Aras.Server.Core.ClientLogOnPolicy.#ctor(System.String,System.Stri ng,System.String)

Use WindowsUserByNameClaimMapper or GenericUserMapper plugins for OAuth Server instead.

- M:Aras.Server.Core.Configurator.ExpressionCombinator.GetCombinations () 3 No public usages are expected
- M:Aras.Server.Core.Configurator.ExpressionSortComparer.#ctor

No public usages are expected

• M:Aras.Server.Core.Configurator.ExpressionSortComparer.Compare(Aras. Server.Core.Configurator.ExpressionBase,Aras.Server.Core.Configurato r.ExpressionBase)

No public usages are expected

• M:Aras.Server.Core.Configurator.ObservableList1.#ctor`

ObservableList<T> has been replaced with List<T> in Aras.Server.Core.Configurator.ExpressionBase. Update your usages.

• M:Aras.Server.Core.Configurator.ObservableList1.#ctor()`

ObservableList<T> has been replaced with List<T> in Aras.Server.Core.Configurator.ExpressionBase. Update your usages.

• M:Aras.Server.Core.Configurator.ObservableList1.#ctor(System.Int32)`

ObservableList<T> has been replaced with List<T> in Aras.Server.Core.Configurator.ExpressionBase. Update your usages.

• M:Aras.Server.Core.Configurator.ObservableList1.Add()`

```
ObservableList<T> has been replaced 
with List<T> in Aras.Server.Core.Configurator.ExpressionBase. Update your 
usages.
```
• M:Aras.Server.Core.Configurator.ObservableList1.AddRange()`

ObservableList<T> has been replaced with List<T> in Aras.Server.Core.Configurator.ExpressionBase. Update your usages.

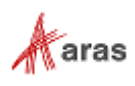

• M:Aras.Server.Core.Configurator.ObservableList1.Clear`

ObservableList<T> has been replaced with List<T> in Aras.Server.Core.Configurator.ExpressionBase. Update your usages.

• M:Aras.Server.Core.Configurator.ObservableList1.Insert(System.Int32,)`

ObservableList<T> has been replaced with List<T> in Aras.Server.Core.Configurator.ExpressionBase. Update your usages.

• M:Aras.Server.Core.Configurator.ObservableList1.InsertRange(System.Int32,)`

ObservableList<T> has been replaced with List<T> in Aras.Server.Core.Configurator.ExpressionBase. Update your usages.

• M:Aras.Server.Core.Configurator.ObservableList1.Remove()`

ObservableList<T> has been replaced with List<T> in Aras.Server.Core.Configurator.ExpressionBase. Update your usages.

• M:Aras.Server.Core.Configurator.ObservableList1.RemoveAll()`

ObservableList<T> has been replaced with List<T> in Aras.Server.Core.Configurator.ExpressionBase. Update your usages.

• M:Aras.Server.Core.Configurator.ObservableList1.RemoveAt(System.Int32)`

ObservableList<T> has been replaced with List<T> in Aras.Server.Core.Configurator.ExpressionBase. Update your usages.

• M:Aras.Server.Core.Configurator.ObservableList1.RemoveRange(System.Int32, System.Int32)`

ObservableList<T> has been replaced with List<T> in Aras.Server.Core.Configurator.ExpressionBase. Update your usages.

• M:Aras.Server.Core.DB.GetNextSequence(System.Xml.XmlDocument@,System .Xml.XmlDocument@)

Use Innovator.getNextSequence() instead.

• M:Aras.Server.Core.DB.GetUserAliases(System.String)

Use CallContext.Identity.GetUserAliases(string) instead.

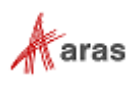

• M:Aras.Server.Core.DB.GetUserWorkingDirectory(System.Xml.XmlDocument @,System.Xml.XmlDocument@)

Use GetUserWorkingDirectory SOAP action in AML.

• M:Aras.Server.Core.Email.setup\_smtpmail\_server\_and\_send(System.Net.M ail.MailMessage)

Use SetupSmtpMailServerAndSend(System.Net.Mail.MailMessage) instead.

• M:Aras.Server.Core.ExportImport.AddFileToRename(System.String,System .String,System.Xml.XmlDocument)

Apply Item with ReplaceFile action instead.

• M:Aras.Server.Core.ExportImport.RenamePhysicalFiles(System.Xml.XmlDo cument)

Apply Item with RenameFile action instead.

• M:Aras.Server.Core.ExportImport.RestoreRenamedFiles(System.Xml.XmlDo cument)

Apply Item with RenameFile action instead.

• M:Aras.Server.Core.GetItemProxy.ApplyItem(System.Xml.XmlDocument@,Sy stem.Xml.XmlDocument@)

Use CallContext.ApplyItem.ApplyItem() instead.

• M:Aras.Server.Core.GetItemProxy.GetItemConfig(System.Xml.XmlDocument ,System.Xml.XmlDocument)

Use CallContext.GetItem.GetItem(XmlDocument, XmlDocument) instead.

• M:Aras.Server.Core.GetItemProxy.GetItemRepeatConfig(System.Xml.XmlDo cument, System.Xml.XmlDocument)

Use CallContext.GetItemRepeatConfigModule.GetItemRepeatConfig(XmlDocu ment, XmlDocument) instead.

• M:Aras.Server.Core.ICachePublicAPI.add\_cache\_messages(System.Xml.Xml Document@)

Use ICachePublicAPI.AddCacheMessage()

• M:Aras.Server.Core.ICachePublicAPI.CacheDiag(System.Xml.XmlDocument, System.Xml.XmlDocument)

No usages expected

• M:Aras.Server.Core.ICachePublicAPI.ClearCacheByID(System.String,Syst em.String)

Use ICachePublicAPI.ClearCachedItemById() instead.

©2021 Aras Corporation All Copyrights Reserved. 31

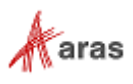

• M:Aras.Server.Core.ICachePublicAPI.ClearCachedItem(System.String@,Sy stem.String@)

Use ICachePublicAPI.ClearCachedItemById() instead.

• M:Aras.Server.Core.ICachePublicAPI.ClearPropertiesInCache(System.Str ing)

Use ICachePublicAPI.ClearCachedItemById() instead.

• M:Aras.Server.Core.ICachePublicAPI.ClearRelTypes(System.String@)

Use ICachePublicAPI.ClearCachedItemById() instead.

• M:Aras.Server.Core.ICachePublicAPI.ClearServerCache(System.String,Sy stem.String@)

Use ICachePublicAPI.ClearCachedItemById() instead.

• M:Aras.Server.Core.ICachePublicAPI.ClearServerEventsCache(System.Str ing,System.String)

Use ICachePublicAPI.ClearCachedItemById() instead.

• M:Aras.Server.Core.ICachePublicAPI.getitem\_cached(System.String,Syst em.String)

Do not use Metadata Cache to store custom objects.

• M:Aras.Server.Core.ICachePublicAPI.GetItemCached(System.String,Syste m.String)

Do not use Metadata Cache to store custom objects.

• M:Aras.Server.Core.ICachePublicAPI.itemtype\_cache\_levels(System.Stri ng)

No usages expected

• M:Aras.Server.Core.ICachePublicAPI.itemtype\_is\_cached(System.String)

No usages expected

• M:Aras.Server.Core.ICachePublicAPI.itemtype\_is\_cached\_m(System.Strin g,System.Int32)

No usages expected

• M:Aras.Server.Core.ICachePublicAPI.storeitem\_cached(System.Xml.XmlEl ement)

Do not use Metadata Cache to store custom objects.

©2021 Aras Corporation All Copyrights Reserved. 32

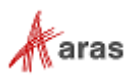

• M:Aras.Server.Core.IHttpSessionStateManager.AquireExclusiveLock

Remove code. Innovator Server 14 doesn't restart HTTP request in case of writing values to Session.

• M:Aras.Server.Core.InnovatorDatabase.InsertOneRow(System.String,Syst em.Collections.Hashtable@)

Use InnovatorDatabase.InsertOneRowParametrized() instead.

• M:Aras.Server.Core.InnovatorServerConfig.GetClientLogOnPolicy

Use WindowsUserByNameClaimMapper or GenericUserMapper plugins for OAuth Server instead.

• M:Aras.Server.Core.InnovatorSQLServerDatabase.InsertOneRow(System.St ring,System.Collections.Hashtable@)

Use InnovatorDatabase.InsertOneRowParametrized() instead.

• M:Aras.Server.Core.ItemMethods.AddRelationship(System.Xml.XmlDocumen t@,System.Xml.XmlDocument@)

Use Item API to add relationship.

M:Aras.Server.Core.ItemMethods.GetAffectedItems(System.Xml.XmlDocume nt,System.Xml.XmlDocument)

Apply Item with GetItemWhereUsed action instead.

• M:Aras.Server.Core.ItemMethods.PurgeItem(System.Xml.XmlDocument,Syst em.Xml.XmlDocument)

Apply Item with purge action instead.

• M:Aras.Server.Core.Permissions.debuglog\_user\_info

Remove usages.

• M:Aras.Server.Core.Permissions.DebugLogUserIn

Remove usages.

M:Aras.Server.Core.Permissions.error\_if\_not\_superuser(System.String)

Use Permissions.ErrorIfNotSuperUser(string) instead.

• M:Aras.Server.Core.Permissions.GetIdentityIDbyName(System.String)

Use CallContext.IdentityModule.GetIdentityIdByName(string) instead.

• M:Aras.Server.Core.Permissions.GetIdentityIDbyNameFromDB(System.Stri ng)

Use CallContext.IdentityModule.GetIdentityIdByName(string) instead.

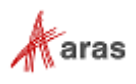

• M:Aras.Server.Core.Permissions.GetPermission(System.Xml.XmlElement)

No usages expected

• M:Aras.Server.Core.ServerEnvironment.TransformUrl(System.String,Syst em.Boolean)

Use CallContext.ServerEnvironment.TransformUrl(string) instead.

• M:Aras.Server.Core.ServerEnvironment.TransformUrl(System.String,Syst em.Collections.Specialized.NameValueCollection,System.Boolean)

Use CallContext.ServerEnvironment.TransformUrl(string) instead.

• M:Aras.Server.Core.Startup.InnovatorServerMain

#### No usages expected

• M:Aras.Server.Core.StructureBrowser.CompareItems(System.String,Syste m.String,System.String,System.Int32)

Use StructureBrowser.CompareItems(itemTypeName, itemId, compareToItemTypeName, compareToId, levelsToSelect) instead.

• M:Aras.Server.Core.StructureBrowser.CompareStructureItems(Aras.Serve r.Core.StructureItem,Aras.Server.Core.StructureItem)

Use StructureItem.CompareTo(StructureItem, withChildItems) instead.

• M:Aras.Server.Core.StructureBrowser.GetSingleStructureItem(System.Xm l.XmlElement,System.String,System.String)

Use StructureBrowser.GetItemStructure() instead.

• M:Aras.Server.Core.StructureBrowser.GetStructureOfItem(System.String ,System.String,System.Int32)

Use StructureBrowser.GetItemStructure() instead.

• M:Aras.Server.Core.StructureBrowser.GetXML(Aras.Server.Core.Structur eItem)

Use StructureItem.ToString(includeSubTrees) instead.

• M:Aras.Server.Core.StructureBrowser.SetStructureItemProperty(Aras.Se rver.Core.StructureItem@,System.String,System.String,System.Boolean)

Use properties StructureItem.Id, StructureItem.Type, etc. instead.

• M:Aras.Server.Core.StructureItem.#ctor(System.String,Aras.Server.Cor e.InnovatorDataSet)

Use another constructors of StructureItem class instead.

©2021 Aras Corporation All Copyrights Reserved. 34

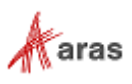

• M:Aras.Server.Core.StructureItem.AddChildItem(Aras.Server.Core.Struc tureItem)

Use StructureItem.Add(node) instead.

• M:Aras.Server.Core.Utilities.ApplyAML(System.Xml.XmlDocument,System. Xml.XmlDocument)

Use Aras.IOM.IServerConnection.CallAction(\"ApplyAML\", XmlDocument, XmlDocument) instead.

• M:Aras.Server.Core.Utilities.ApplySoapAction(System.String,System.Xm l.XmlDocument,System.Xml.XmlDocument,System.Boolean)

Use Aras.IOM.IServerConnection.CallAction() instead.

• M:Aras.Server.Core.Utilities.CreateSystemLogRecord(System.String,Sys tem.String,System.String,System.String)

Use CallContext.SystemEventLogger.CreateSystemLogRecord(string, string, string, string) instead.

• M:Aras.Server.Core.Utilities.DeleteUsers(System.Xml.XmlDocument,Syst em.Xml.XmlDocument)

Use DeleteUsers SOAP action.

• M:Aras.Server.Core.Utilities.GetIdentityIdByUserId(System.String)

Use CallContext.Identity.GetIdentityIdByUserId(string) instead.

• M:Aras.Server.Core.Utilities.GetIdentityNameByIdentityId(System.Stri ng)

Use CallContext.Identity.GetIdentityNameByIdentityId(string) instead.

• M:Aras.Server.Core.Utilities.GetIdentityNameByUserId(System.String)

Use CallContext.Identity.GetIdentityNameByUserId(string) instead.

• M:Aras.Server.Core.Utilities.GetLogsFolderPath

Use CallContext.ServerEnvironment.GetTempFolderPath() instead.

• M:Aras.Server.Core.Utilities.GetSystemIdentity(System.String,System. Xml.XmlElement)

Use CallContext.Identity.GetSystemIdentity(string, XmlElement) instead.

• M:Aras.Server.Core.Utilities.GetUsersList(System.Xml.XmlDocument,Sys tem.Xml.XmlDocument)

Use GetUsersList SOAP action.

©2021 Aras Corporation All Copyrights Reserved. 35

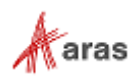

- M:Aras.Server.Core.Utilities.IsIdValid(System.String,System.Boolean) Use CallContext.Guid.IsIdValid(string, bool) instead.
- M:Aras.Server.Core.Utilities.IsPropertyNameValid(System.String@) No usages expected
- M:Aras.Server.Core.Utilities.TickDiff(System.Int32,System.Int32)

Use .NET Timer API

• M:Aras.Server.Core.Utilities.transform\_url(System.String,System.Coll ections.Specialized.NameValueCollection, System.Boolean)

Use CallContext.ServerEnvironment.TransformUrl(string) instead.

• M:Aras.Server.Core.Utilities.TransformUrl(System.String,System.Colle ctions.Specialized.NameValueCollection,System.Boolean)

Use CallContext.ServerEnvironment.TransformUrl(string) instead.

• M:Aras.Server.Core.Utilities.WriteLog(System.String,System.String) Use CallContext.Logger.Log() instead.

• M:Aras.Server.Core.Variables.GetServerLocale(System.Boolean)

Use .NET API RegionInfo.CurrentRegion.EnglishName instead.

• M:Aras.Server.Core.Variables.GetServerName

Use .NET API Environment.MachineName instead.

• M:Aras.Server.Core.XmlProxy.CreateXMLDocument

Use CallContext.XML.CreateNewXMLDocument() instead.

• M:Aras.Server.Core.XmlProxy.CreateXMLDocument(System.String)

Use CallContext.XML.CreateNewXMLDocument(System.String) instead.

- M:Aras.Server.Core.XmlProxy.GetRequestItem(System.Xml.XmlDocument@) Use SelectSingleNode("//Item") instead.
- M:Aras.Server.Core.XmlProxy.GetResponseItem(System.Xml.XmlDocument) Use SelectSingleNode("//Item") instead.
- M:Aras.Server.Core.XmlProxy.SetNodeElementAttribute(System.Xml.XmlEl ement@,System.String@,System.String@,System.String@)

Use CallContext.XML.SetItemPropertyAttribute(System.Xml.XmlElement@,S ystem.String@,System.String@,System.String@) instead.

©2021 Aras Corporation All Copyrights Reserved. 36

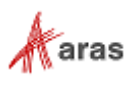

• M:Aras.Server.Replication.Queue.Process(System.Xml.XmlDocument,Syste m.Xml.XmlDocument@)

Use CallContext.QueueProcessingModule.GetQueueProcessingCycle(XmlDocu ment).ProcessManual(XmlDocument) instead.

• P:Aras.Server.Core.Abstractions.IApplyItem.InnDatabase

Use CallContext.DB.InnDatabase instead.

• P:Aras.Server.Core.Abstractions.IVariables.InnDatabase

Use CallContext.DB.InnDatabase instead.

• P:Aras.Server.Core.CallContext.Server

Use ASP.NET Core API that is available with CallContext. Request, CallContext. Response, etc. properties.

• P:Aras.Server.Core.CallContext.SessionStateManager

#### Remove usages.

• P:Aras.Server.Core.CallContext.Startup

Use CallContext.Logger instead.

• P:Aras.Server.Core.CCProxy.CCO

Use instance of CallContext from server method context, e.g. CCO variable.

• P:Aras.Server.Core.CCProxy.InnDatabase

Use CallContext.DB.InnDatabase instead.

• P:Aras.Server.Core.ClientLogOnPolicy.AllowedDomainNamesPattern

Use WindowsUserByNameClaimMapper or GenericUserMapper plugins for OAuth Server instead.

• P:Aras.Server.Core.ClientLogOnPolicy.AllowedDomainUsersPattern

Use WindowsUserByNameClaimMapper or GenericUserMapper plugins for OAuth Server instead.

• P:Aras.Server.Core.ClientLogOnPolicy.DeniedDomainUsersPattern

Use WindowsUserByNameClaimMapper or GenericUserMapper plugins for OAuth Server instead.

• P:Aras.Server.Core.Configurator.ObservableList1.Item`

ObservableList<T> has been replaced with List<T> in Aras.Server.Core.Configurator.ExpressionBase. Update your usages.

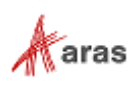

- P:Aras.Server.Core.StructureBrowser.differentColor Use StructureItem.ColorsDifferent instead.
- P:Aras.Server.Core.StructureBrowser.differentRevisionsColor Use StructureItem.ColorsDifferentRevisions instead.
- P:Aras.Server.Core.StructureBrowser.equalColor Use StructureItem.ColorsEqual instead.
- P:Aras.Server.Core.StructureItem.Config\_id Use StructureItem.ConfigId instead.
- P:Aras.Server.Core.StructureItem.i\_child Use StructureItem.First instead.
- P:Aras.Server.Core.StructureItem.i\_last\_child Use StructureItem.LastNode instead.
- P:Aras.Server.Core.StructureItem.i\_next Use StructureItem.NextNode instead.
- P:Aras.Server.Core.StructureItem.i\_parent Use StructureItem.Parent instead.
- P:Aras.Server.Core.StructureItem.i\_prev Use StructureItem.PrevNode instead.
- P:Aras.Server.Core.StructureItem.Keyed\_name Use StructureItem.KeyedName instead.
- P:Aras.Server.Core.StructureItem.Major\_rev Use StructureItem.MajorRev instead.
- P:Aras.Server.Core.StructureItem.Source\_id Use StructureItem.SourceId instead.
- P:Aras.Server.Core.StructureItem.Text\_color Use StructureItem.TextColor instead.
- P:Aras.Server.Core.Variables.InnDatabase Use CallContext.DB.InnDatabase instead.

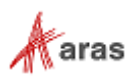

• T:Aras.Server.Core.Abstractions.IItemMethods

Interface contains one method that can be replaced with applying Item with GetItemWhereUsed action instead.

• T:Aras.Server.Core.ClientLogOnPolicy

Use WindowsUserByNameClaimMapper or GenericUserMapper plugins for OAuth Server instead.

• T:Aras.Server.Core.Configurator.ExpressionCombinator

No public usages are expected

• T:Aras.Server.Core.Configurator.ExpressionSortComparer

No public usages are expected

• T:Aras.Server.Core.Configurator.ObservableList1`

ObservableList<T> has been replaced with List<T> in Aras.Server.Core.Configurator.ExpressionBase. Update your usages.

• T:Aras.Server.Core.IHttpSessionStateManager

Remove code. Innovator Server 14 doesn't restart HTTP request in case of writing values to Session.

• T:Aras.Server.Core.InnovatorException

Use InnovatorServerException instead.

• T:Aras.Server.Core.ServerLocaleCannotBeDetectedException

Remove usages.

• T:Aras.Server.Replication.Queue

Use CallContext.QueueProcessingModule instead.

### <span id="page-38-0"></span>**4.3 Aras.TDF.Base.Extensions.dll**

No changes

## <span id="page-38-1"></span>**4.4 Aras.TDF.Base.dll**

No changes

©2021 Aras Corporation All Copyrights Reserved. 39

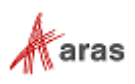

### <span id="page-39-0"></span>**4.5 Aras.TreeGridView.dll**

No changes

### <span id="page-39-1"></span>**4.6 Conversion.Base.dll**

No changes

### <span id="page-39-2"></span>**4.7 ConversionManager.dll**

No changes

#### <span id="page-39-3"></span>**4.8 IOM.dll**

#### <span id="page-39-4"></span>**4.8.1 Obsolete**

• F:Aras.IOM.HttpConnectionParameters.ForceWritableSession

Remove code. Innovator Server 14 doesn't restart HTTP request in case of writing values to Session.

• M:Aras.IOM.Innovator.calcMD5(System.String)

Use Innovator.ScalcMD5(string) instead.

• M:Aras.IOM.Innovator.getAssignedActivities(System.String,System.Stri ng)

Use GetAssignedActivities server method instead.

• M:Aras.IOM.Innovator.getUserAliases

Use get Item for Alias filtered by source id=getUserID instead.

• M:Aras.IOM.IServerConnection.GetFromCache(System.String)

Use another state objects for solving your tasks.

M:Aras.IOM.IServerConnection.InsertIntoCache(System.String,System.Ob ject,System.String)

Use another state objects for solving your tasks.

• M:Aras.IOM.Item.cancelWorkflow

Apply Item with CancelWorkflow action instead.

• M:Aras.IOM.Item.closeWorkflow

Apply Item with CloseWorkflow action instead.

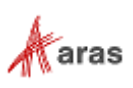

• M:Aras.IOM.Item.getErrorWho

Use Item.getErrorCode() instead.

• M:Aras.IOM.Item.getFileName

Use Item.getProperty("filename") instead.

• M:Aras.IOM.Item.getLogicalItems

Use XPath to to select items instead.

• M:Aras.IOM.Item.isLocked

Use Item.fetchLockStatus() or Item.getLockStatus() instead.

• M:Aras.IOM.Item.newInnovator

Use Item.getInnovator() method instead.

• M:Aras.IOM.Item.setErrorWho(System.String)

Use Item.setErrorCode() instead.

• M:Aras.IOM.Item.setFileName(System.String)

Use Item.attachPhysicalFile(filePath, vaultServerId) instead.

• M:Aras.IOM.Item.startWorkflow

Apply Item with StartWorkflow action instead.

• M:Aras.IOM.ServerConnectionBase.GetFromCache(System.String)

Use another state objects for solving your tasks.

• M:Aras.IOM.ServerConnectionBase.InsertIntoCache(System.String,System .Object,System.String)

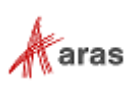